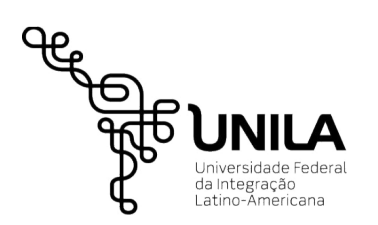

## **MINISTÉRIO DA EDUCAÇÃO**

**Universidade Federal da Integração Latino-Americana Pró-Reitoria de Gestão de Pessoas – PROGEPE Departamento de Administração de Pessoal – DAP**

## **DADOS RELATIVOS À IDENTIFICAÇÃO**

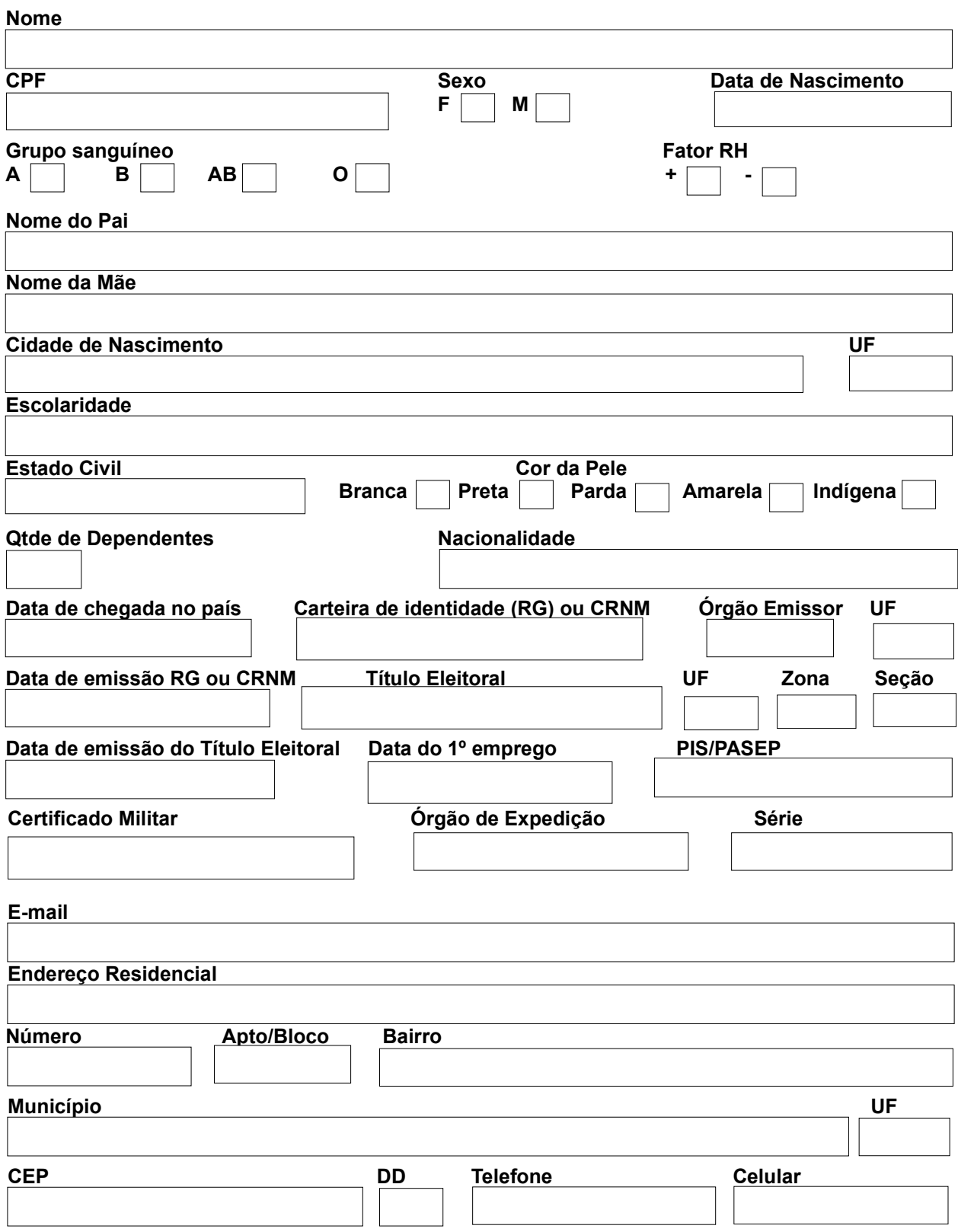

www.unila.edu.br

Avenida Silvio Américo Sasdelli, 1842, Edifício Lorivo, Sala 203, Vila A – Foz do Iguaçu/Paraná – CEP 85.8666-000

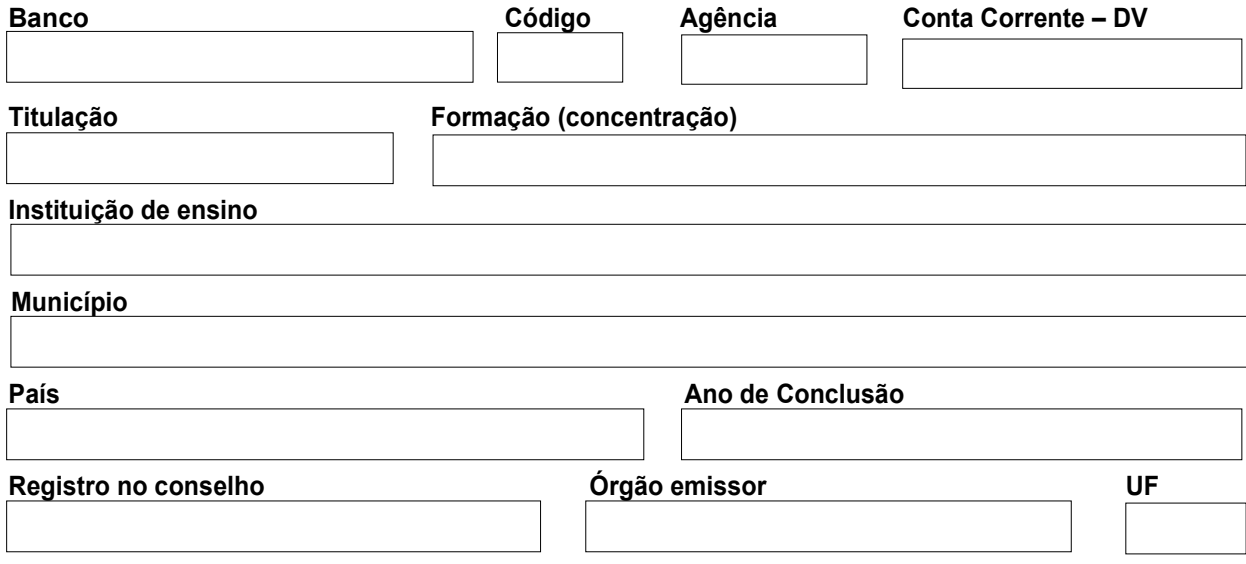

## **Dados do cônjuge**

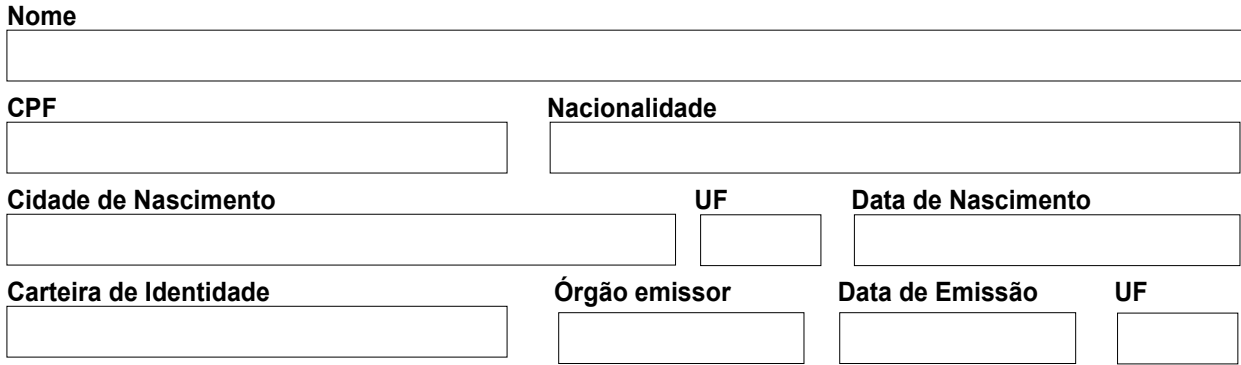

## **Dependentes**

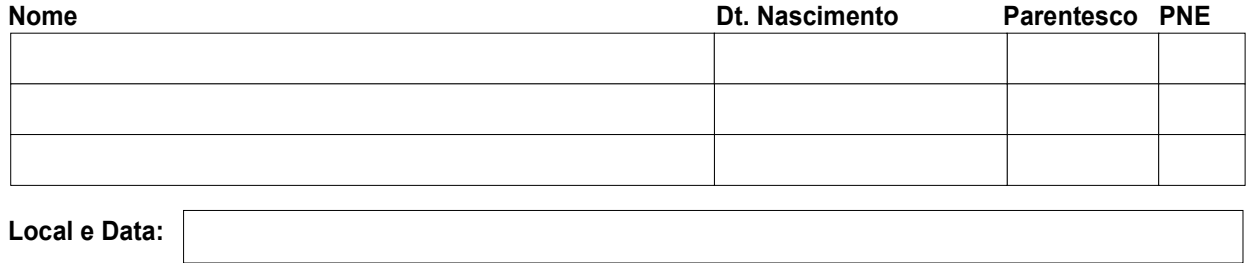

**Assinatura**

**\_\_\_\_\_\_\_\_\_\_\_\_\_\_\_\_\_\_\_\_\_\_\_\_\_\_\_\_\_\_\_\_\_\_\_\_\_\_\_\_\_\_\_\_\_\_\_\_\_\_\_\_**